## **Wikiprint Book**

**Title: Uprawnienia do raportów**

**Subject: eDokumenty - elektroniczny system obiegu dokumentów, workflow i CRM - UserGuideV5.2/Reports/Permissions**

**Version: 1**

**Date: 04/19/25 15:53:52**

# **Table of Contents**

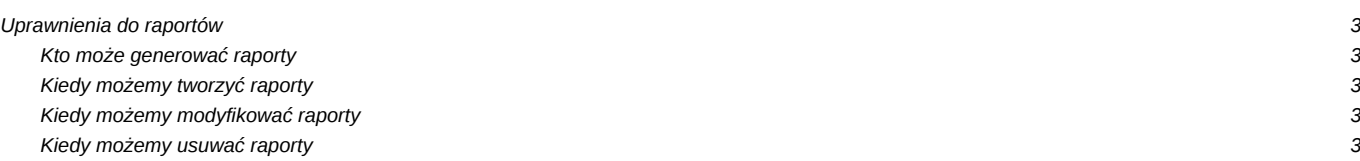

[Podręcznik użytkownika](http://support.edokumenty.eu/trac/wiki/UserGuideV5.2) > [Raporty](http://support.edokumenty.eu/trac/wiki/UserGuideV5.2/Reports) > Uprawnienia do raportów

### **Uprawnienia do raportów**

O czynnościach, które możemy wykonać w module Raporty, decydują:

- [uprawnienia systemowe](http://support.edokumenty.eu/trac/wiki/UserGuideV5.2/Landing/Permissions)
- uprawnienia przyznawane w [definicji raportu](http://support.edokumenty.eu/trac/wiki/UserGuideV5.2/Reports/EditRemove#point4)

#### **Kto może generować raporty**

Aby wygenerować raport (np. z poziomu pojedynczego modułu) niezbędne jest posiadanie uprawnień:

- systemowego **Raporty**
- **do wykonania raportu** w zakładce **Uprawnienia** w oknie definicji raportu
- systemowego **Przywileju dodawania nowego raportu w menu raportów**.

#### **Kiedy możemy tworzyć raporty**

Tworzyć - zarówno korzystając z kreatora jak i importować - definicje raportów możemy posiadając uprawnienie systemowe **Raporty > Tworzenie nowych raportów**.

#### **Kiedy możemy modyfikować raporty**

Posiadając uprawnienie systemowe **Raporty > Edycja raportów** widzimy wszystkie raporty utworzone przez różnych użytkowników systemu i możemy je modyfikować.

#### **Kiedy możemy usuwać raporty**

Aby usunąć raport niezbędne jest posiadanie uprawnień systemowych **Raporty > Usuwanie raportów** oraz **Raporty > Edycja raportów**.